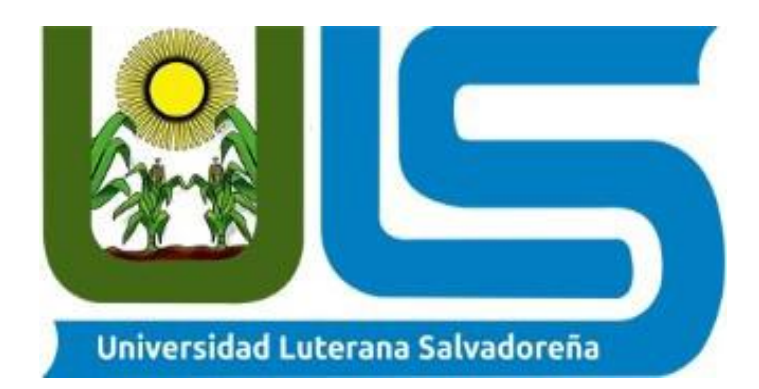

# **UNIVERSIDAD LUTERANA SALVADOREÑA**

**FACULTAD: Ciencias del Hombre y la Naturaleza**

# **CARRERA: LIC. En ciencias de la computación**

# **CÁTEDRA:**

**Base de datos II**

# **DOCENTE:**

## **Criseida Beltrán**

# **TEMA: Proyecto base de datos**

## **ESTUDIANTE:**

**Roberto Alonso Guevara Pérez**

**Ricardo Alirio Torres Santana**

**José Arnoldo Villegas**

**Edwin Serpas**

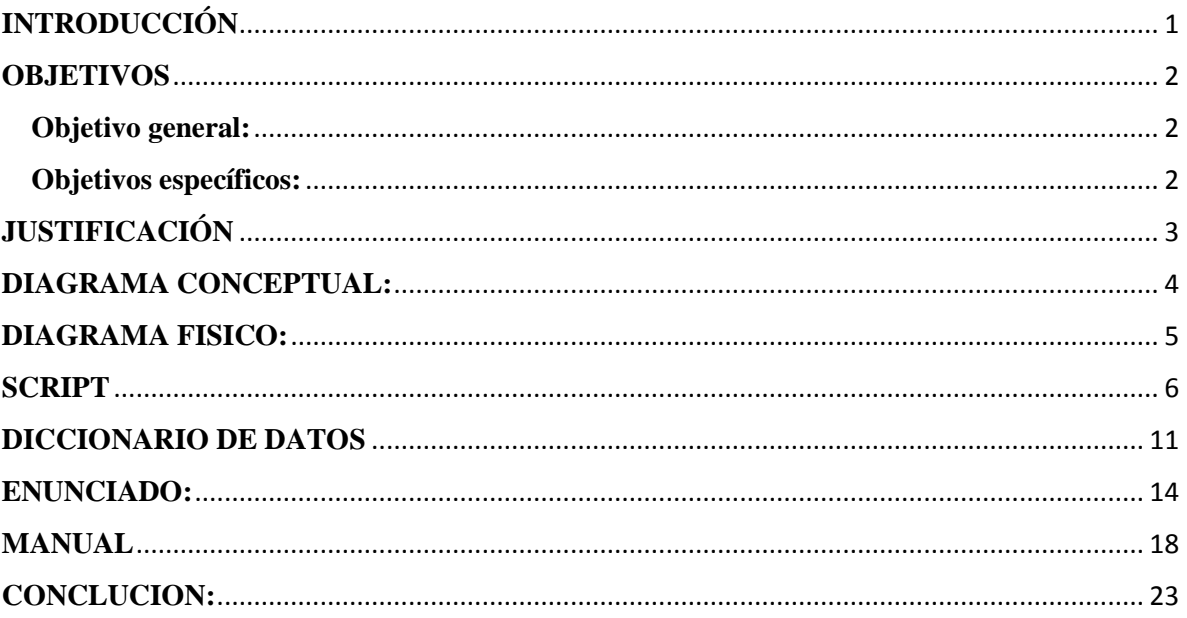

# **INDICE**

# **INTRODUCCIÓN**

<span id="page-2-0"></span>Las bases de datos no es otra cosa que es un conjunto de datos pertenecientes a un mismo contexto y almacenados sistemáticamente para su posterior uso. Esto le permite a las empresas tener un mejor control de los datos que se manejan en estas, ya que les ayuda a optimizar costos.

La necesidad creciente de comercializar cada día mayor cantidad de productos y servicios, requiere de técnicas y elementos que faciliten su desplazamiento hacia los mercados potenciales de clientes.

Las bases de datos constituyen un instrumento de mucha utilidad en las empresas, es por ello que en la "farmacia la económica" surge la necesidad de controlar las tareas que son muy rutinarias o sobre las cuales no se tiene control, como son el orden, la manipulación de datos, la seguridad de los datos, etc. Esto lleva a dar soluciones que faciliten la operación de las tareas mediante la construcción de una base de datos que pueda satisfacer las necesidades de su mercado en menor tiempo, brindando así una mejor calidad en los servicios.

# **OBJETIVOS**

### <span id="page-3-1"></span><span id="page-3-0"></span>**Objetivo general:**

Desarrollar una base de datos para el control y registro de medicamentos dela farmacia la económica de la población de san juan, el cual se serializará a través de postgresql.

### <span id="page-3-2"></span>**Objetivos específicos:**

Dar solución a las necesidades con las que cuenta la farmacia en cuanto al manejo de medicamentos.

Realizar una base de datos para un mejor control de los datos que se manipulan en una farmacia.

# **JUSTIFICACIÓN**

<span id="page-4-0"></span>Este trabajo se realizara al observar las carencias con las que cuenta la farmacia la económica, ya que le es muy difícil llevar el control de los medicamentos y lo hace manualmente en un inventario, en el cual tienen que ir descontando productos vendidos para que estos no se agoten y no vender productos caducados que afecten la salud de sus clientes. Con este programa se les hará más fácil llevar dicho control tanto de registro de medicamentos, ventas, inventario entre otros. Además se aplicaran nuestros conocimientos como estudiantes de la carrera de ciencias de la computación, obtuvimos una visión más amplia de lo que será nuestro campo de trabajo. Esta base de datos beneficiará al dueño del negocio ya que esto les ahorrara tiempo a sus empleadas a la hora de que se vende algún medicamento y se obtienen todo los movimientos (ventas, compras, fechas caducadas etc.) que se realicen a cada uno de los medicamentos, por lo cual se tendrá un mejor control de estos. Es importante que como alumnos vayamos conociendo las necesidades que tienen los habitantes de nuestra población, para así nosotros poder darles una solución siempre y cuando esté a nuestro alcance.

# **DIAGRAMA CONCEPTUAL:**

<span id="page-5-0"></span>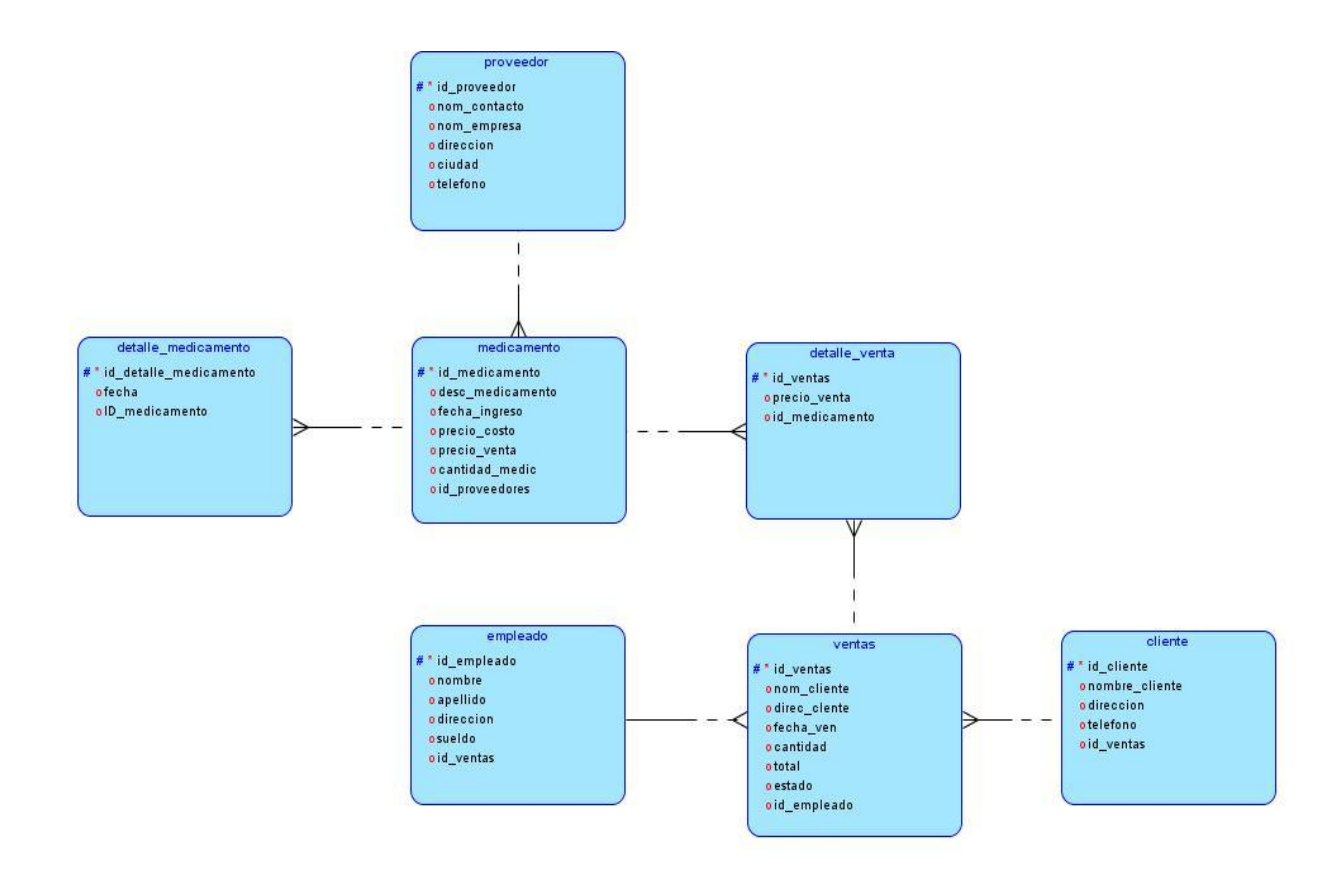

# **DIAGRAMA FISICO:**

<span id="page-6-0"></span>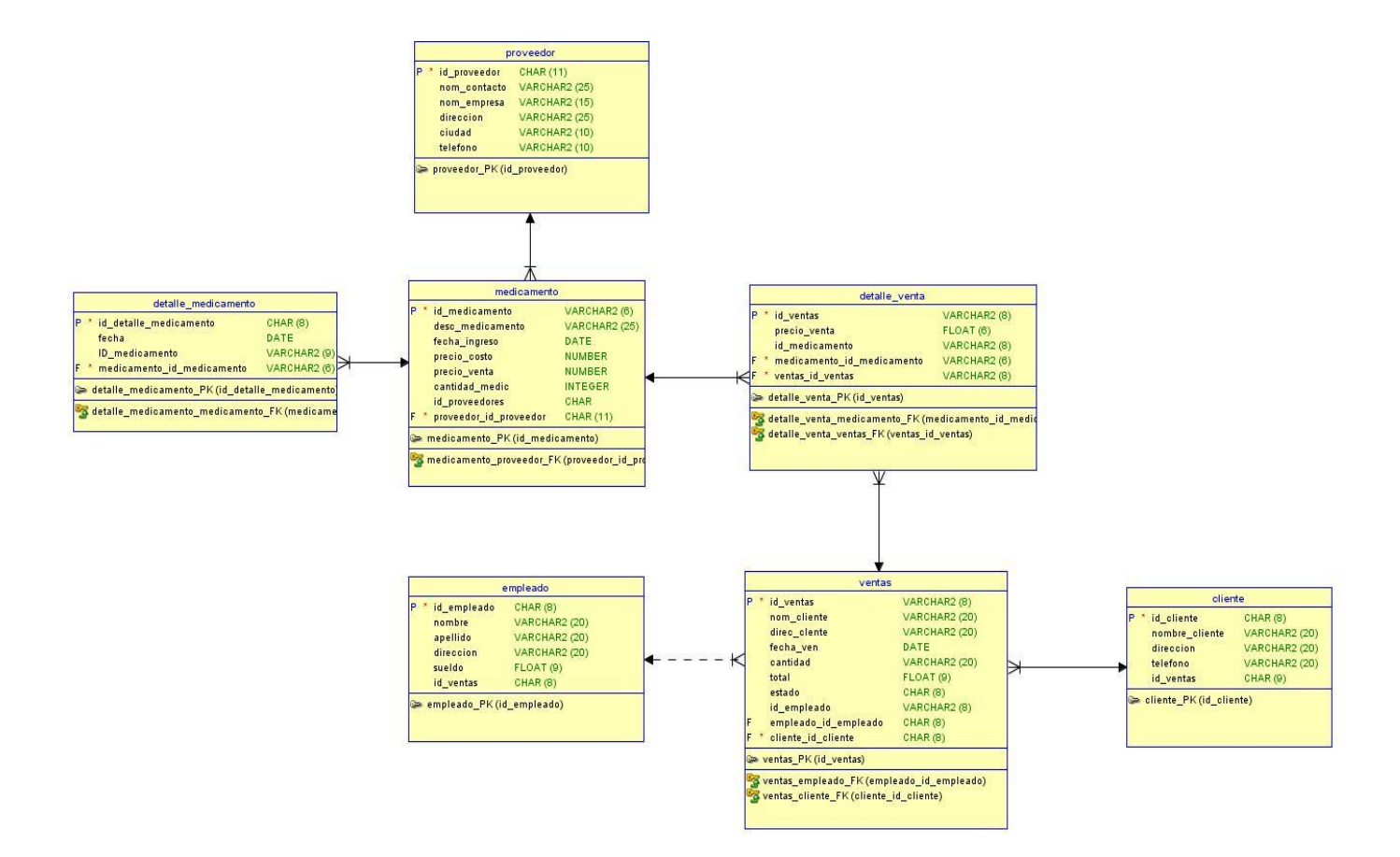

## **SCRIPT**

<span id="page-7-0"></span>**CREATE TABLE clientes (**

 **id\_clientes SERIAL , nombre\_clie VARCHAR(25), direccion VARCHAR(15), telefono VARCHAR(10), ventas\_id\_ventas INT** 

**);**

**ALTER TABLE clientes ADD CONSTRAINT clientes\_pk PRIMARY KEY ( id\_clientes );**

**CREATE TABLE detalle\_medicamento (**

 **iddetalle\_medicamento SERIAL ,**

 **fecha DATE** 

**-- ERROR: Datatype UNKNOWN is not allowed** 

 **id\_medicamento INT, medicamento\_id\_medicamento INT** 

**);**

 **,**

**ALTER TABLE detalle\_medicamento ADD CONSTRAINT detalle\_medicamento\_pk PRIMARY KEY ( iddetalle\_medicamento );**

**CREATE TABLE detalle\_venta (**

 **id\_ventas SERIAL ,**

 **desc\_medicamento varchar(25),**

 **precio\_venta FLOAT(6),**

 **id\_medicamento INTEGER, medicamento\_id\_medicamento INT, ventas\_id\_ventas int** 

**);**

**ALTER TABLE detalle\_venta ADD CONSTRAINT detalle\_venta\_pk PRIMARY KEY ( id\_ventas );**

**CREATE TABLE empleado (**

 **id\_empleado serial, nombre VARCHAR(25), apellido VARCHAR(15), direccion VARCHAR(25), sueldo FLOAT(9), id\_ventas int**

**);**

**ALTER TABLE empleado ADD CONSTRAINT empleado\_pk PRIMARY KEY ( id\_empleado );**

**CREATE TABLE medicamento (**

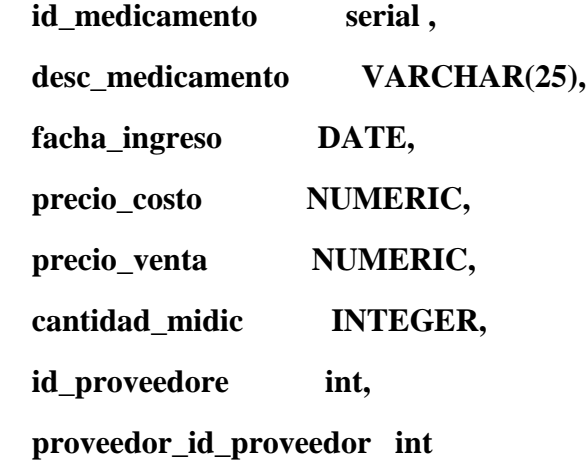

**ALTER TABLE medicamento ADD CONSTRAINT medicamento\_pk PRIMARY KEY ( id\_medicamento );**

**CREATE TABLE proveedor (**

 **id\_proveedor SERIAL ,**

 **nom\_contacto VARCHAR(25),**

 **nom\_empresa VARCHAR(15),**

 **direccion VARCHAR(25),**

 **ciudad VARCHAR(10),**

 **telefono VARCHAR(10),**

 **desc\_medicamento varchar(25)**

**);**

**ALTER TABLE proveedor ADD CONSTRAINT proveedor\_pk PRIMARY KEY ( id\_proveedor );**

**CREATE TABLE ventas (**

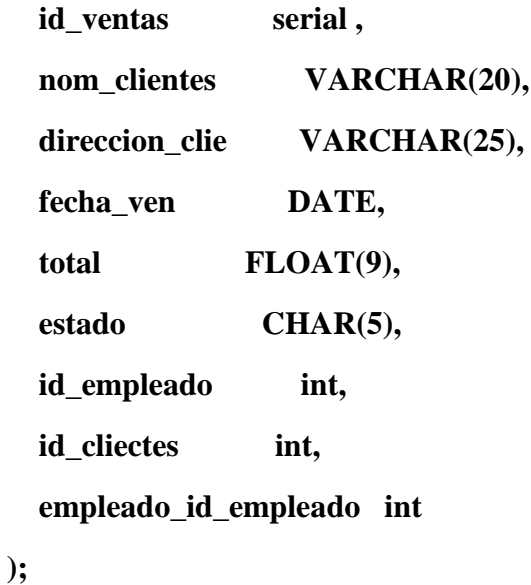

**ALTER TABLE ventas ADD CONSTRAINT ventas\_pk PRIMARY KEY ( id\_ventas );**

### **ALTER TABLE clientes**

 **ADD CONSTRAINT clientes\_ventas\_fk FOREIGN KEY ( ventas\_id\_ventas ) REFERENCES ventas ( id\_ventas );**

**-- ERROR: FK name length exceeds maximum allowed length(30)** 

**ALTER TABLE detalle\_medicamento**

 **ADD CONSTRAINT detalle\_medicamento\_medicamento\_fk FOREIGN KEY ( medicamento\_id\_medicamento )**

 **REFERENCES medicamento ( id\_medicamento );**

### **ALTER TABLE detalle\_venta**

 **ADD CONSTRAINT detalle\_venta\_medicamento\_fk FOREIGN KEY ( medicamento\_id\_medicamento )**

 **REFERENCES medicamento ( id\_medicamento );**

### **ALTER TABLE detalle\_venta**

 **ADD CONSTRAINT detalle\_venta\_ventas\_fk FOREIGN KEY ( ventas\_id\_ventas )**

 **REFERENCES ventas ( id\_ventas );**

**ALTER TABLE medicamento**

 **ADD CONSTRAINT medicamento\_proveedor\_fk FOREIGN KEY ( proveedor\_id\_proveedor )**

 **REFERENCES proveedor ( id\_proveedor );**

**ALTER TABLE ventas**

 **ADD CONSTRAINT ventas\_empleado\_fk FOREIGN KEY ( empleado\_id\_empleado )**

 **REFERENCES empleado ( id\_empleado );**

# **DICCIONARIO DE DATOS**

<span id="page-12-0"></span>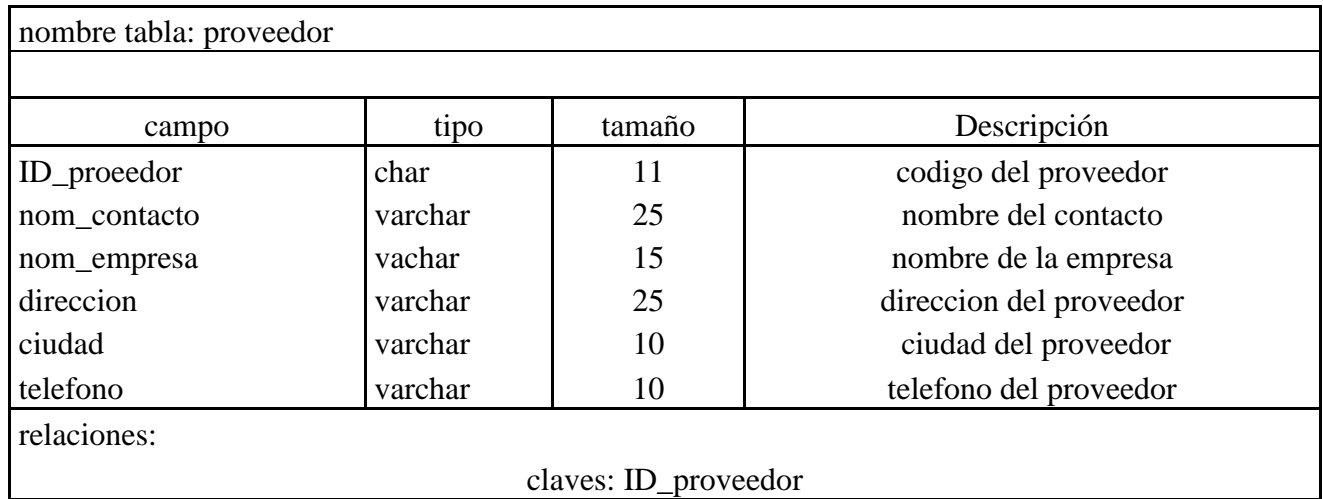

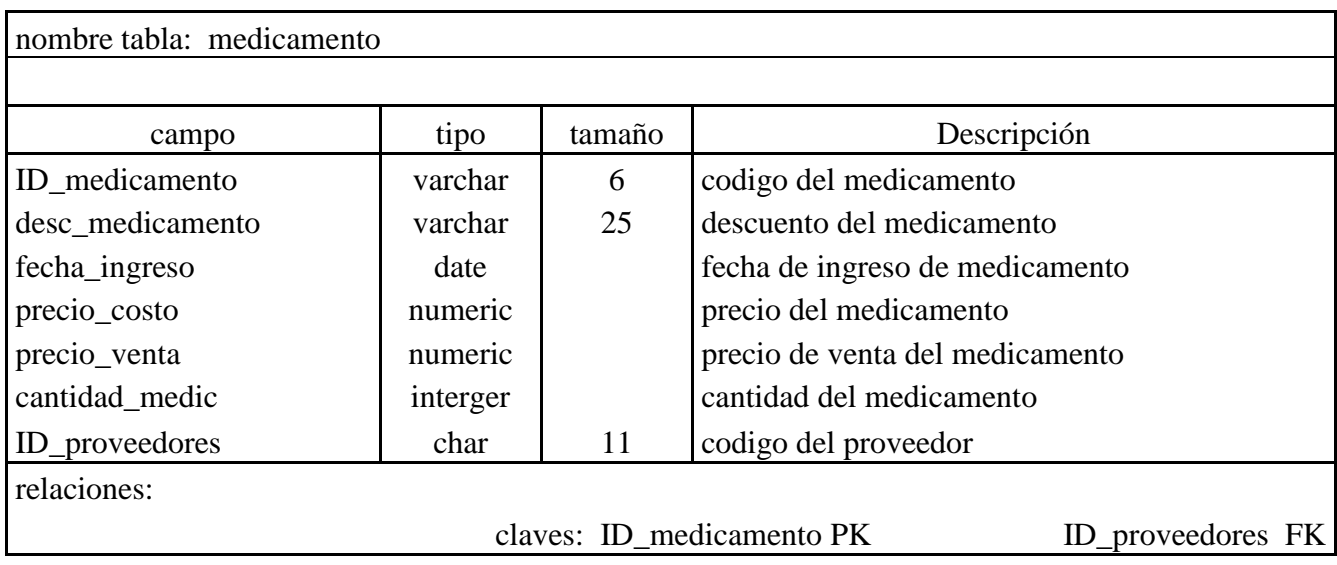

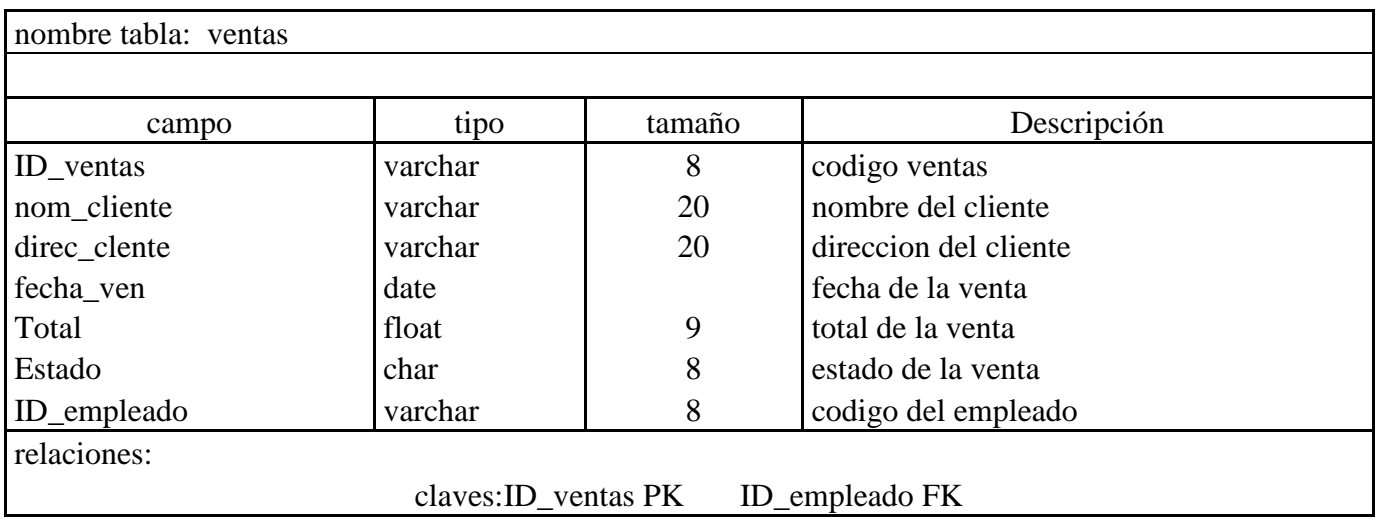

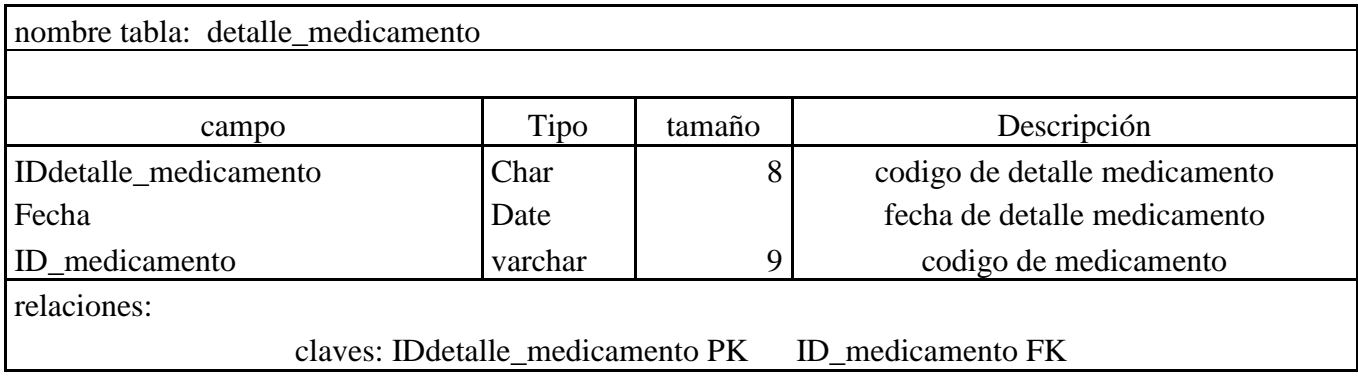

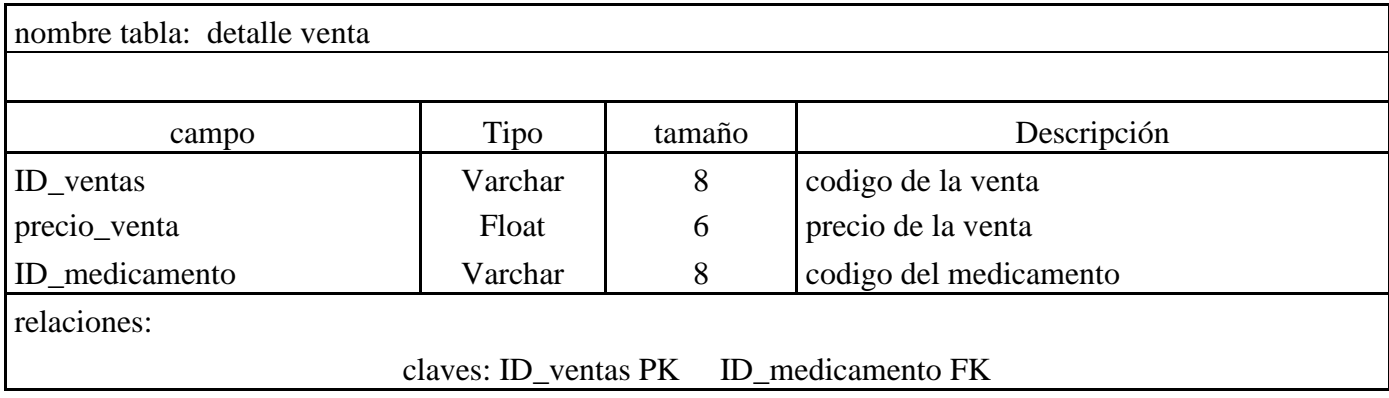

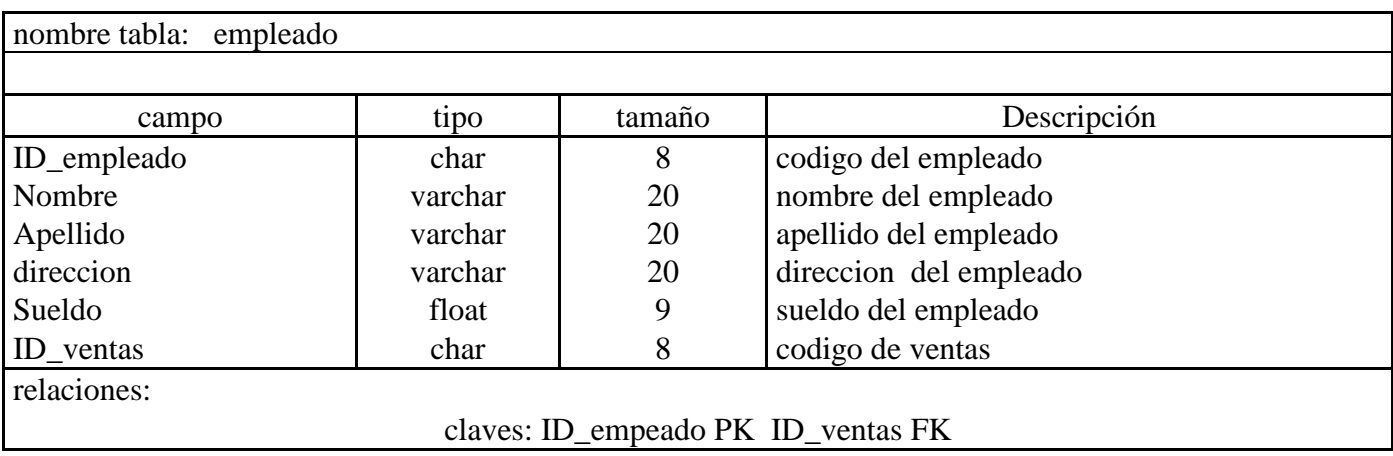

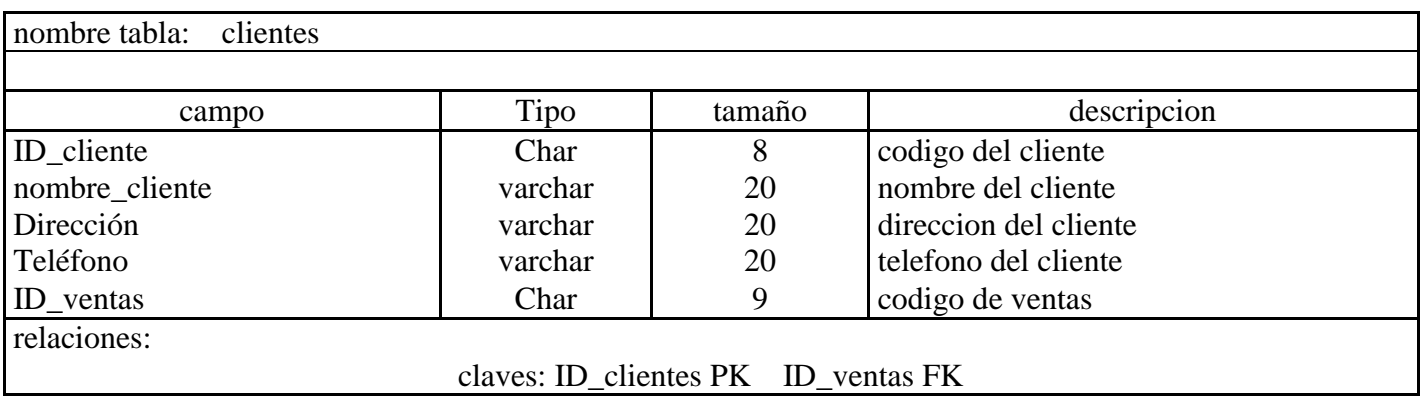

# **ENUNCIADO:**

### <span id="page-15-0"></span>**-- Consultas**

 $\overline{a}$  . The contract of  $\overline{a}$ 

**-- Mostrar los nombres de las empresas, medicamento o direccion que coniencen con la letras letras ed**

**select \* from proveedor where nom\_contacto like "%kevin%"; or nom\_empresa like '%kevin%' or direccion like '%kevin%'or ciudad like '%kevin%' ORDER BY nom\_contacto ;**

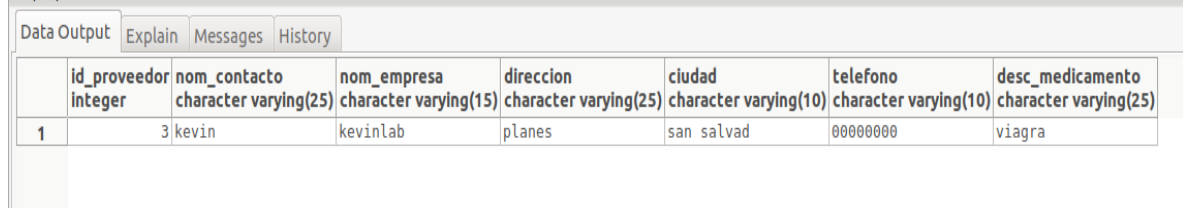

**--Mostrar los medicamentos que tengan un precion igual a 0.25ctv**

**select desc\_medicamento,precio\_venta from medicamento where precio\_venta= 0.25;**

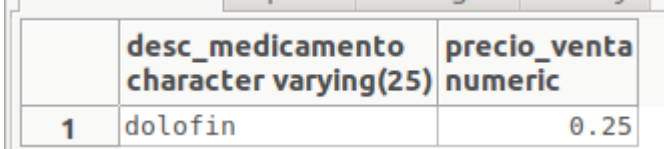

**--Mostrar el nombre y precio del medicamneto "viagra";**

select desc\_medicamento,precio\_venta from medicamento where desc\_medicamento= **'viagra';**

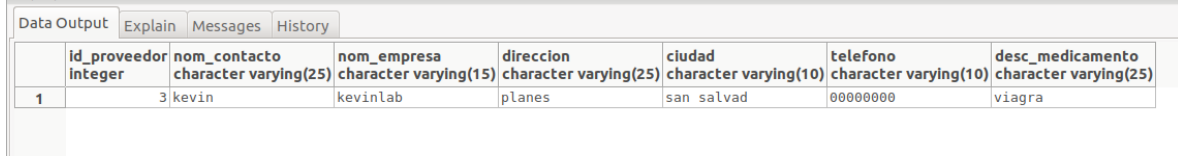

**-- mostrar lo empleaos que tiene un salario menor a 300 dolares**

**select nombre, apellido ,direccion , sueldo from empleado where sueldo< 300;**

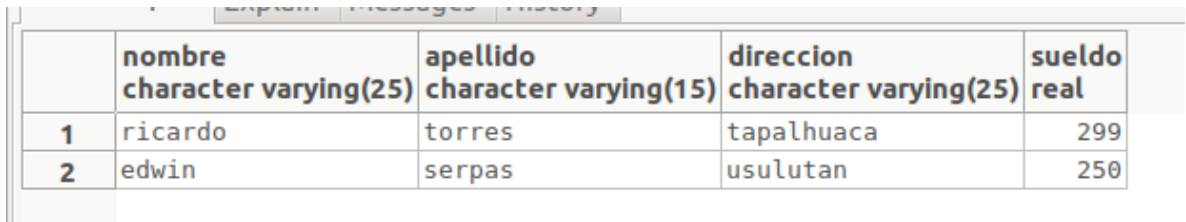

**--mostrar los clientes del departamento de cabañas**

**select direccion "direccion", nombre\_clie "nombre" from clientes where direccion='cabañas';**

Data Output Explain Messages History

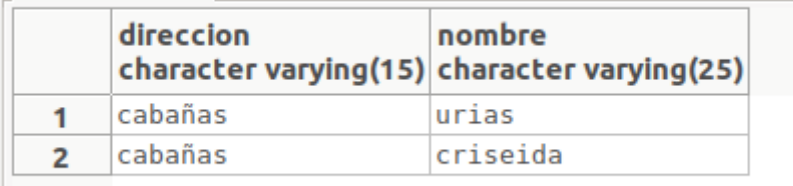

**SELECT INITCAP(CONCAT(desc\_medicamento,' Precio de venta es de: \$',precio\_venta )) FROM medicamento;**

|   | Data Output                               |                                        | Explain Messages History |  |  |  |  |  |
|---|-------------------------------------------|----------------------------------------|--------------------------|--|--|--|--|--|
|   | initcap<br>text                           |                                        |                          |  |  |  |  |  |
|   |                                           | Panadol Precio De Venta Es De: \$0.50  |                          |  |  |  |  |  |
| 2 |                                           | Vic Vaporub Precio De Venta Es De: \$1 |                          |  |  |  |  |  |
| з |                                           | Dorival Precio De Venta Es De: \$0.50  |                          |  |  |  |  |  |
| 4 |                                           | Dolofin Precio De Venta Es De: \$0.25  |                          |  |  |  |  |  |
| 5 | Alka Zelser Precio De Venta Es De: \$0.40 |                                        |                          |  |  |  |  |  |
| 6 | Viagra Precio De Venta Es De: \$5         |                                        |                          |  |  |  |  |  |

### **select \* from proveedor where length (nom\_contacto)=4;**

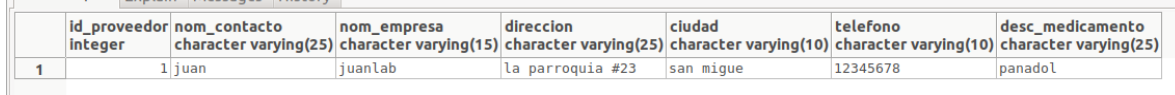

### **--consulta**

**SELECT CONCAT(desc\_medicamento,' ','existencia desde ',AGE(CURRENT\_DATE,facha\_ingreso) )FROM medicamento;**

### **--consulta**

**SELECT desc\_medicamento "medicmento",precio\_venta "precio",cantidad\_midic "existencia",precio\_venta\*cantidad\_midic "costo/cantidad"**

**FROM medicamento;**

**--consulta**

**SELECT CONCAT(desc\_medicamento, ' '),EXTRACT(DAY FROM facha\_ingreso) dia,initcap(to\_char (facha\_ingreso, 'TMMONTH' ))mes,EXTRACT(YEAR FROM facha\_ingreso)año** 

**FROM medicamento;**

**select \* from ventas;**

**select id\_ventas, desc\_medicamento** 

**from ventas**

**where id\_ventas** 

**SELECT OrderID, C.CustomerID, CompanyName, OrderDate**

**FROM Customers C, Orders O**

**WHERE C.CustomerID = O.CustomerID**

# **MANUAL**

## <span id="page-19-0"></span>**PANTALLA PRINCIPAL DE LA APLICACIÓN**

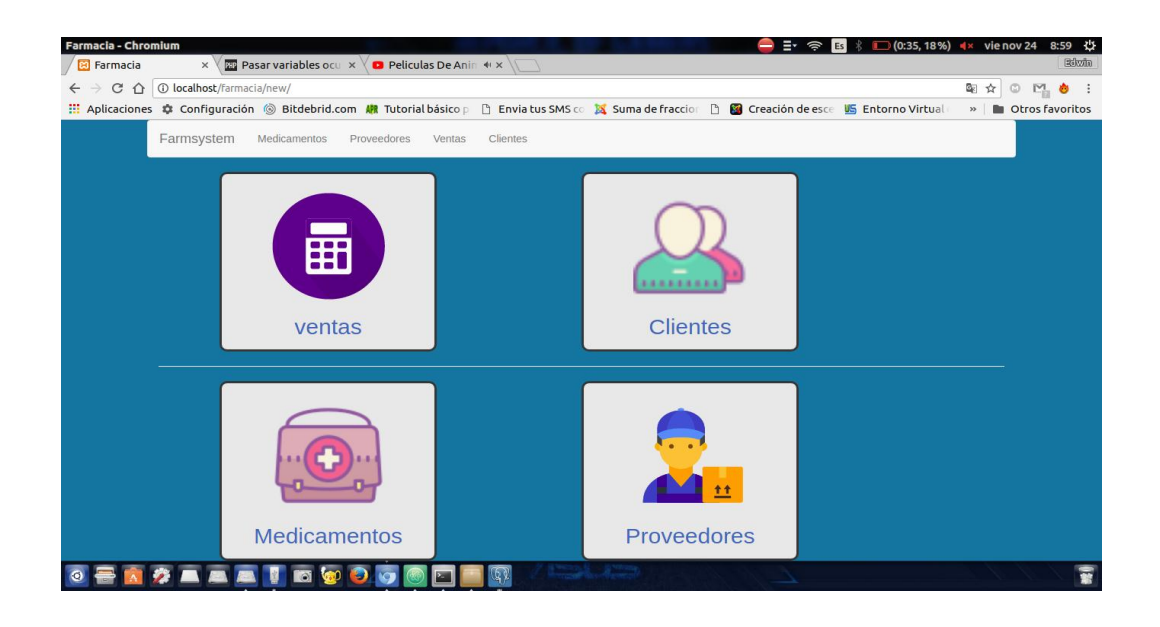

## **PANTALLA DE PROVEEDORES**

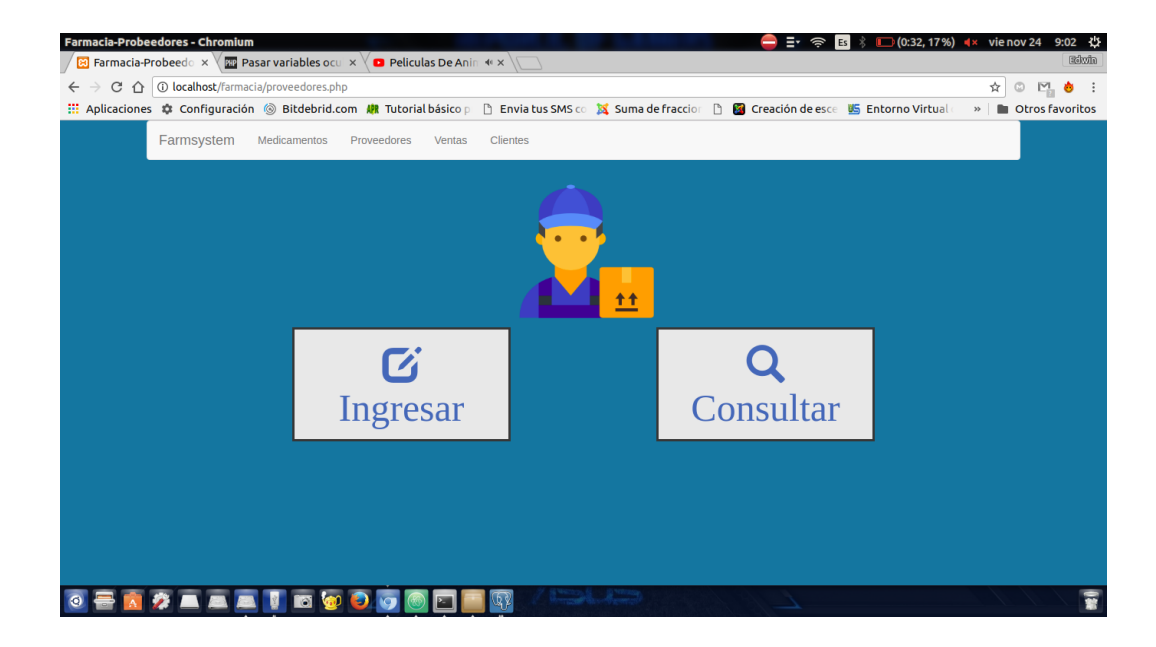

## **INGRESAR PROVEEDORES**

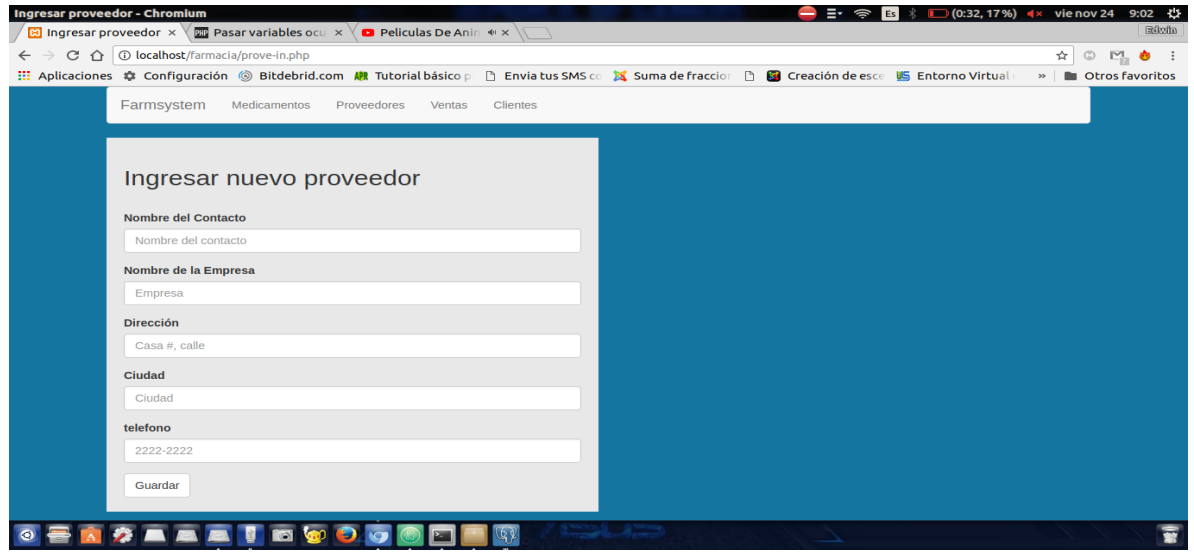

## **CONSULTA DE PROVEEDORES**

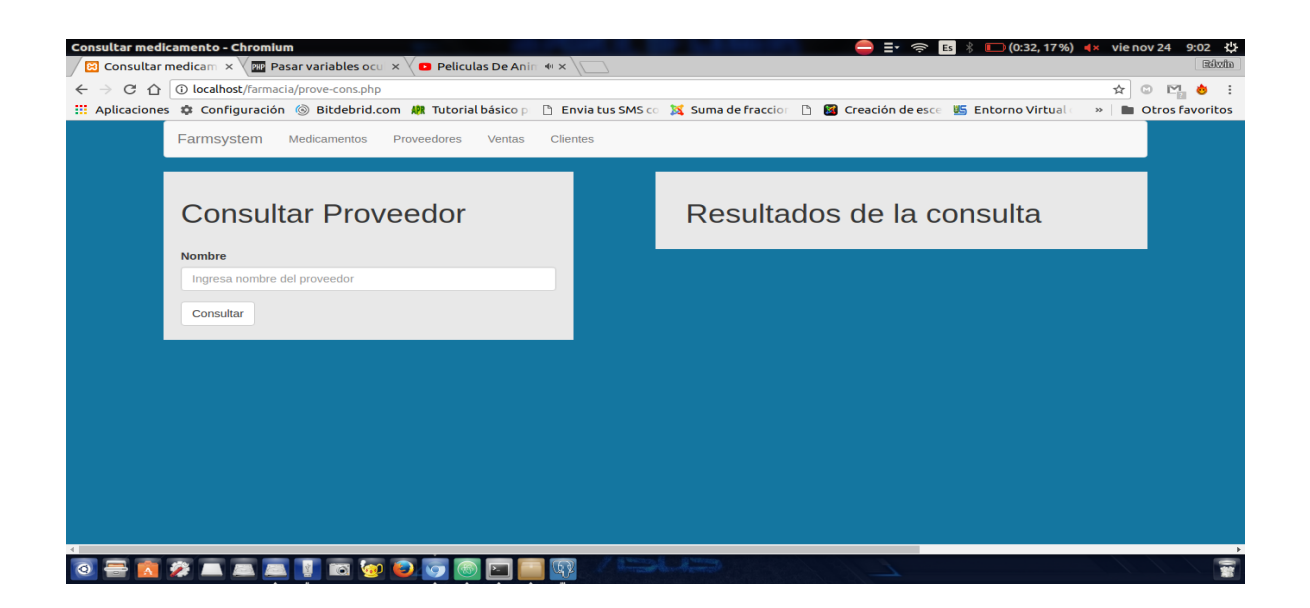

## **PANTALLA DE VENTAS**

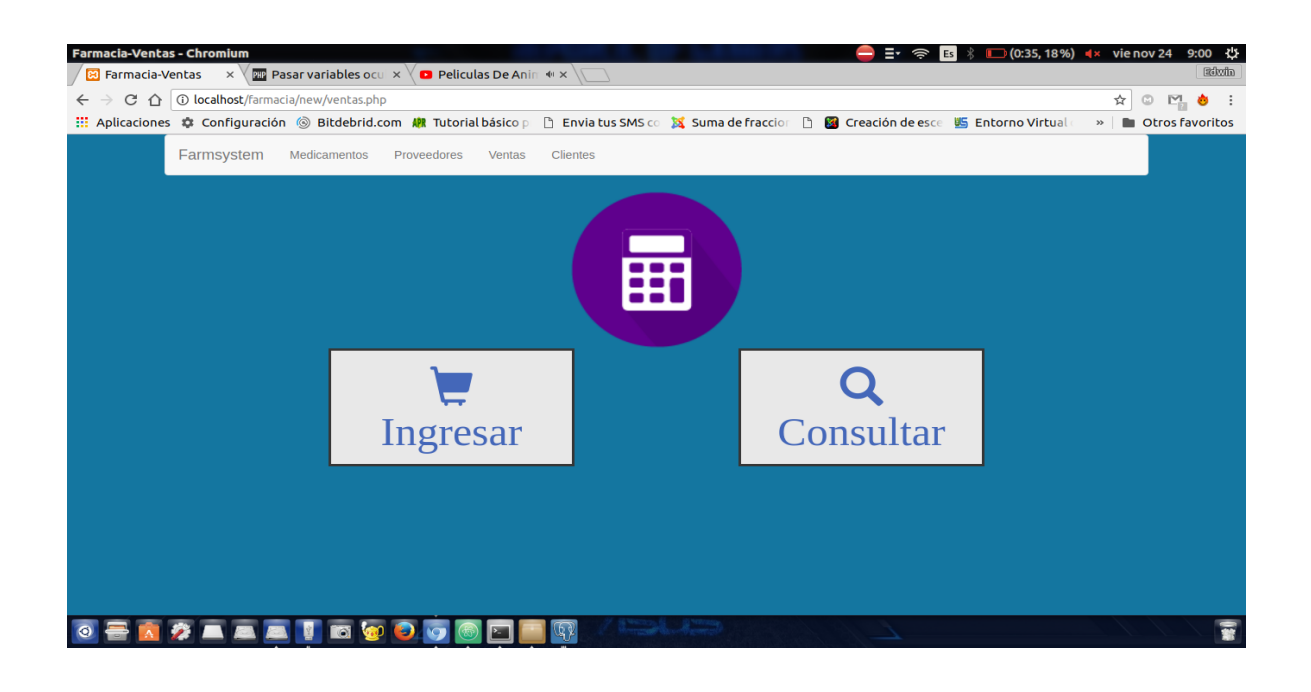

## **PANTALLA DE INGRESAR VENTA**

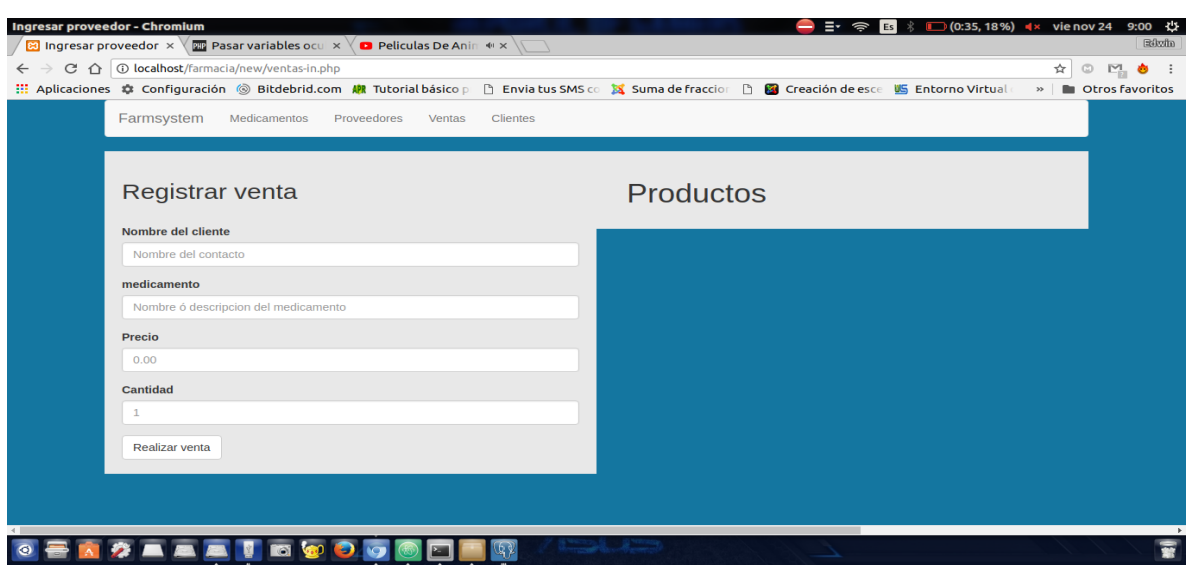

## **PANTALA DE MEDICAMENTO**

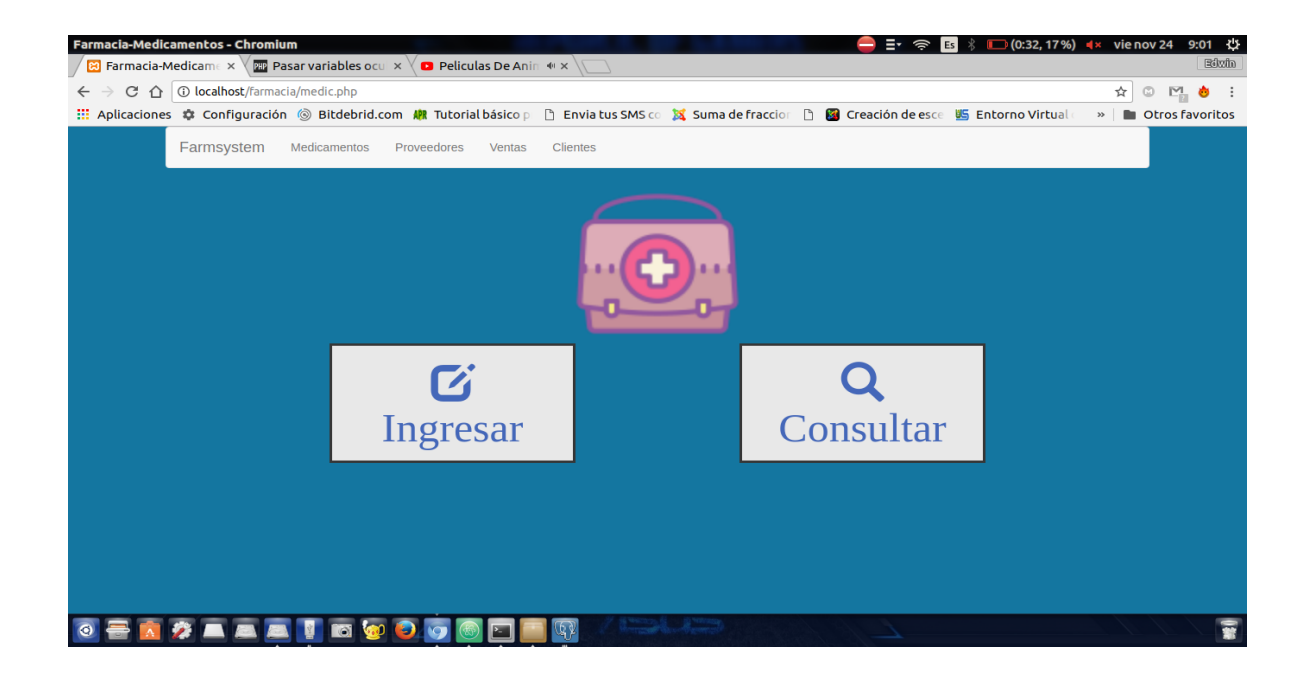

## **PANTALLA DE INGRESAR MEDICAMENTO**

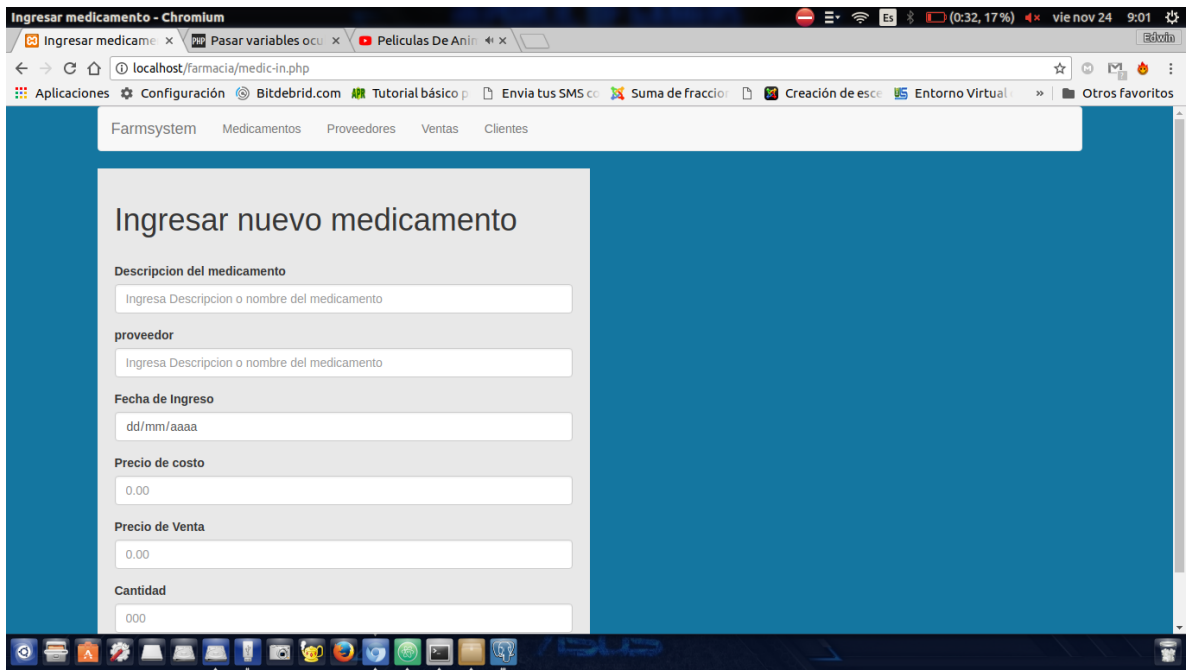

## **PANTALLA DE CONSULTAR MEDICAMENTO**

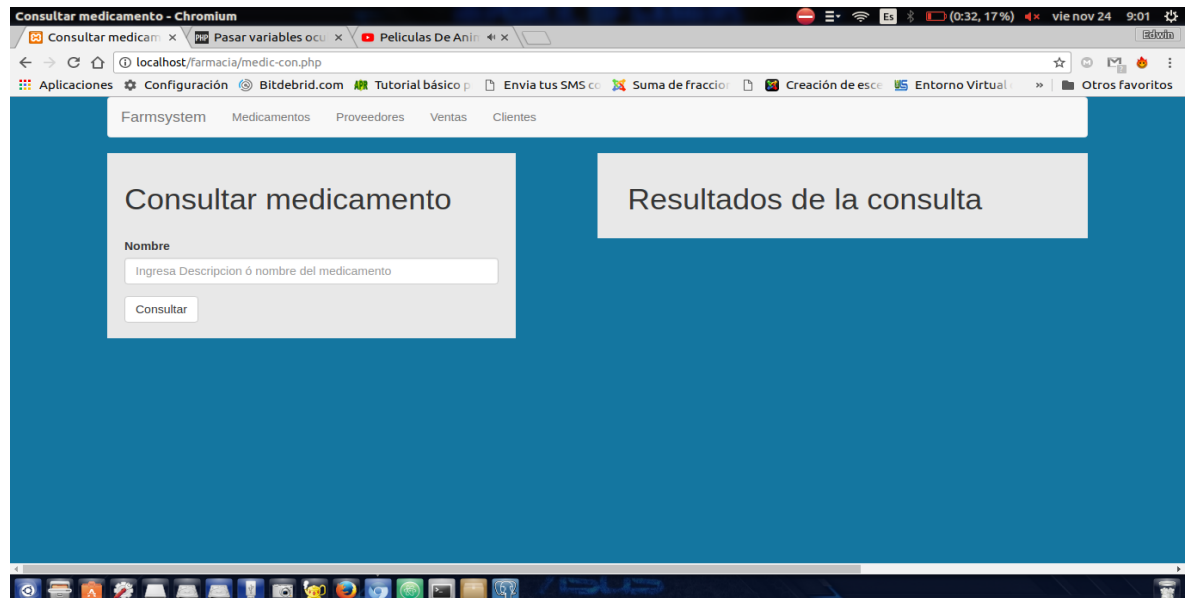

# **CONCLUCION:**

<span id="page-24-0"></span>Este trabajo se realizó al observar las carencias con las que cuenta la farmacia la económica, ya que le es muy difícil llevar el control de los medicamentos y lo hace manualmente en un inventario.

Las bases de datos constituyen un instrumento de mucha utilidad en las empresas, es por ello que en la "farmacia la económica" surgió la necesidad de controlar las tareas que son muy rutinarias o sobre las cuales no se tiene control, como son el orden, la manipulación de datos, la seguridad de los datos, etc. Esto llevo a dar soluciones que facilitaran dichas operaciones mediante la construcción de un sistema de base de datos, brindando así una mejor calidad en los servicios.

Con este programa se les hará más fácil llevar dicho control tanto de registro de medicamentos, ventas, inventario entre otros. Además se aplicaran nuestros conocimientos como estudiantes de la carrera de ciencias de la computación, obtuvimos una visión más amplia de lo que será nuestro campo de trabajo.

Esta base de datos beneficiará al dueño del negocio ya que esto les ahorrara tiempo a sus empleadas a la hora de que se vende algún medicamento y se obtienen todo los movimientos (ventas, compras, fechas caducadas etc.) que se realicen a cada uno de los medicamentos, por lo cual se tendrá un mejor control de estos. Es importante que como alumnos vayamos conociendo las necesidades que tienen los habitantes de nuestra población, para así nosotros poder darles una solución siempre y cuando esté a nuestro alcance.